runtime.memclr 3.89s(6.68%)

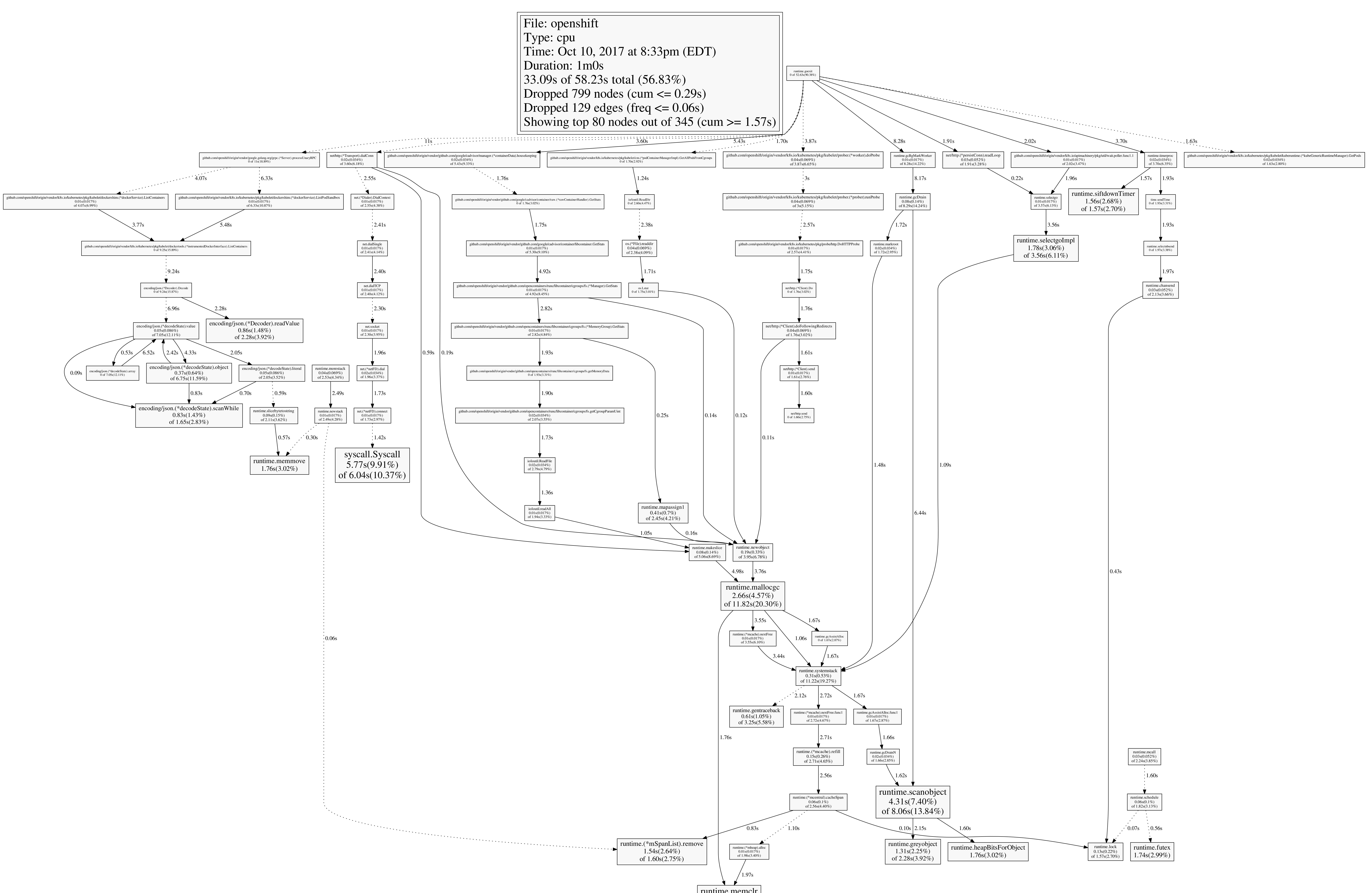

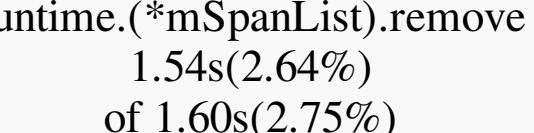